www.jdll.org 24<sup>e</sup> édition

## Journées du Logiciel Libre Lyon

# Cultures en partage

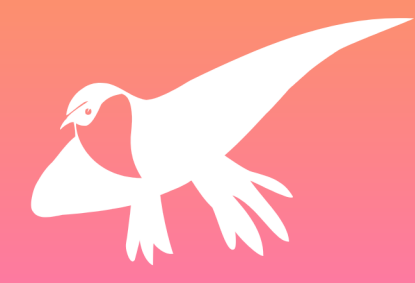

Métro (D) Saxe Gambetta

 $Métro$  $(B)$ Place Guichard

1<sup>er</sup> et 2 avril 2023 Samedi -> 10h-18h Dimanche -> 11h-18h

> Maison pour tous Salle des Rancy 249, rue Vendôme Lyon 3e

Ce programme ainsi que cette édition des JdLL sont la continuité de cette aventure commencée il y a près de 25 ans, chaque année recommencée de zéro par une nouvelle équipe. Anaïs, Err0rSystem, Gauthier, hexaltation, JFW, Laurent, Mouna, Sandrine, Sereinity, Stéphane & Vincent ont contribué à l'organisation de cette 24<sup>e</sup> édition. Ce programme a été mis en page par les Psaumes du Hasard et généré automatiquement grâce à Pretalx, nodeJS, bindery.js entre autres. Les polices utilisées sont AlegryaSans, Cispeo et Syne.

## Cultures en partage

Lorsqu'on parle de cultures, au pluriel, il nous faut prendre en compte toutes les étapes et spéci
cités de celles-ci : la création, certes, mais également la diffusion, dans un contexte de divertissement et d'épanouissement individuel et collectif.

Le partage devenu un bouton, on ne peut que s'interroger sur la réelle distribution d'un contenu et sur le rôle des influenceurs et influenceuses, participant ainsi au maintien du spectateur dans sa bulle de 
ltre, sa zone de confort, avec l'aide des algorithmes prescripteurs.

Streamings divers, jeux vidéos, réseaux sociaux, radios, TVs, presses, concentration des médias et stratégies marketing... beaucoup d'éléments se conjuguent dans une économie de l'attention n'avant pour but que de faire diversion et que se poursuive un modèle de consommation arrivé à sa date de péremption.

La gratuité des contenus, et leur monétisation souvent à l'insu des spectateurs·rices - consommateurs·rices, peut ou doit nous inviter à réinventer un mécénat des communs et repenser des interconnexions pertinentes, depuis les scènes ouvertes aux droits d'auteur, en passant par les Creative Commons ou les pratiques d'édition.

Repenser la copie privée à l'ère du tout numérique, remettre à plat les questions de rémunérations, retrouver les publics perdus par "LA" Culture pour que les communautés dialoguent... Ces nombreux éléments s'imbriquent telles les pièces d'un vaste puzzle social, ciment d'un lien que chacun·e se doit de tisser avec son prochain, dans l'espoir d'améliorer une humanité éprouvée par l'enchaînement des crises répétées.

#### <u> Cymnase - 2<sup>e</sup> étage</u>

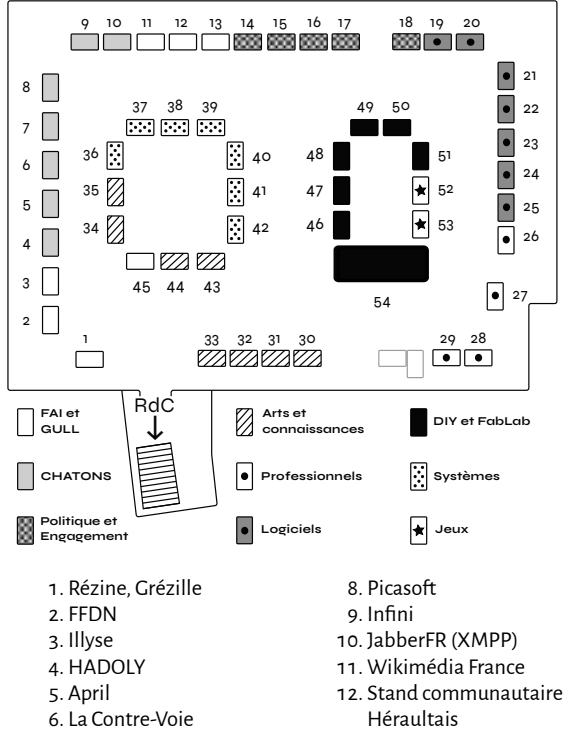

. Framasot

. La Mouette

- . Parti pirate présentation de congressus
- 15. Union communiste libertaire
- 16. Attac, Globenet...
- . ritimo et Co.
- . Solidaires
- . Omeka
- . Scenari
- . Ancestris
- . Joplin l'application de prise de notes
- 23. XWiki, CryptPad
- . Tracim outil collaboratif
- . GaïaMundi
- 26. Campus du Libre, Colibre (Licence Pro), CoLiBr'Asso
- 27. Probesys Spécialiste **OpenSource**
- 28. Les Scop du **Numérique**
- 29 PLOSS-RA
- . Linux et la musique
- . Vikidia, l'encyclopédie libre des ados !
- . Dictionnaire des francophones
- . Zeste de Savoir
- . Libre en Communs
- . Auteurs libres
- . YunoHost
- . Borsalinux-fr, Fedora
- 38. Mageia
- . Alionet, openSUSE
- . Haiku
- . /e/OS
- . Aciah-Linux
- . S2S Peertube dédié à la LSF
- 44. Skeptikon
- . ALDIL
- . Le clavier, autrement !
- . Bépo/Ergodis
- . Robotique je fabrique mon robot et je le pilote
- 49. Chantier Libre
- 50. LOL
- 51. LALIS
- 52 Jeux de société libres
- 53. 0 A.D. Empire
	- Ascendant
- . Les webradios libres

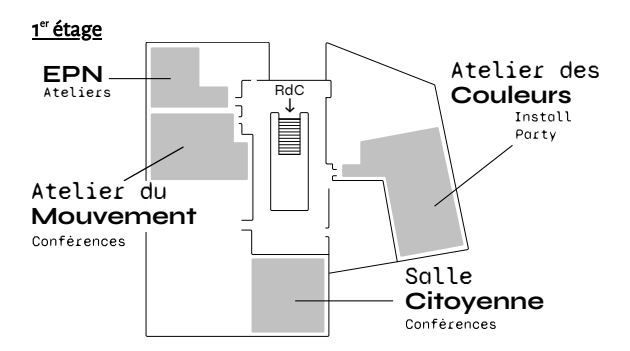

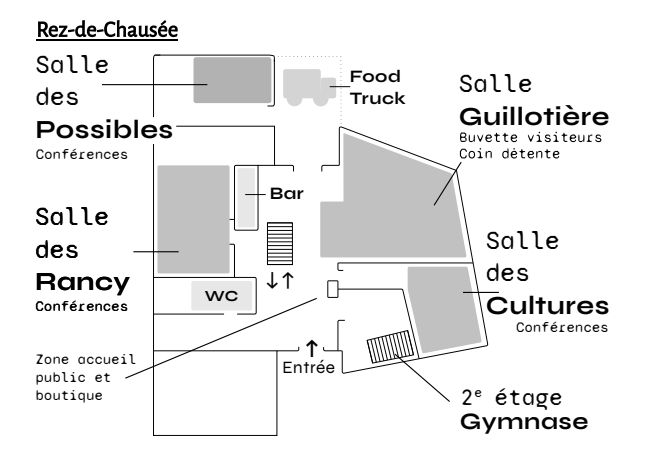

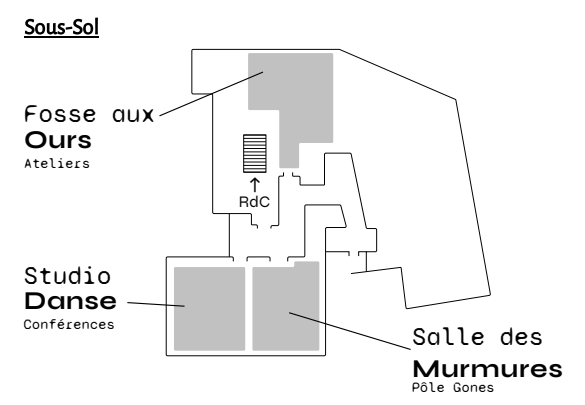

## Les autres activités

#### Install Party [1er étage - Atelier des couleurs]

Venez installer ou configurer un logiciel libre, ou passer votre ordinateur sur un système d'exploitation libre. Petit bonus cette année : passez votre téléphone sur /e/OS.

#### Boutique [RdC - Hall]

Pour soutenir l'évènement il y a plein de goodies à la boutique : T-Shirt, Hoodies, Cartes à collectionner, Stickers, Affiches etc.

Restauration [RdC - Extérieur et salle Guillotière] Cette année, le food truck les Soeurettes vous proposera des wraps classiques et végés. Vous pourrez vous désaltérer à la buvette assurée par les jeunes de la MPT.

## Confs samedi

#### Entre-hébergement : envisagez l'autohébergement collectivement !

Quentin 10h -> 10h55

Salle des cultures

Qu'est ce que l'entrehébergement ? Pourquoi c'est important ? Quelles initiatives existent déjà ?

Confirmé - Particulier, Associatif

#### Analysez vos données simplement avec Metabase

Philippe Scoffoni 10h -> 10h55

Vie citoyenne

Découvrez la solution d'analyse de données Metabase.

Confirmé - Associatif, Entreprise

#### Real-time Stream Processing without Migraines

Fawaz Ghali 10h -> 10h55 Salle des possibles

The combination of Realtime storage and computing provides a unique synergy at scale.

```
Confirmé - Particulier,
Associatif, Entreprise
```
#### Décentraliser la création de visuels par le logiciel libre

Marc-AntoineA 10h -> 10h55 Atelier du mouvement

Aktivisda, le logiciel libre pour créer en quelques minutes des visuels aux couleurs de son asso.

Débutant - Associatif

## Créer une ontologie (pour un dictionnaire)

Noé Gasparini 10h -> 10h55

Studio danse

L'aventure de la naissance d'une ontologie, exemple avec des données de dictionnaire.

Débutant - Particulier, Entreprise

#### En 
nir avec le capitalisme de surveillance

Picasoft 10h -> 10h55

Salle des Rancy

Le capitalisme de surveillance fait système. Il faut en 
nir, et pour en finir, il faut comprendre.

Débutant - Particulier, Associatif, Entreprise

## S2S : Sign to Sign

Eric, Hocine 11h -> 11h55 Salle des cultures

S2S : une instance PeerTube dédiée à la Langue des Signes Française (LSF).

Débutant - Particulier, Associatif, Entreprise

#### Infra : Donnez de l'autonomie à vos développeurs avec **OctoDNS**

Julien Briault 11h -> 11h55 Salle des possibles

N'avez-vous jamais rêvé de gérer toutes vos zones DNS d'une manière unique ?

Confirmé - Particulier, Associatif, Entreprise

 $1<sub>0</sub>$ 

## Bileto : un produit & une philosophie

Marien Fressinaud 11h -> 11h55 Atelier du mouvement

Après 15 ans à proposer du GLPI, on a décidé de dépoussiérer la gestion de tickets & de parcs.

Confirmé - Entreprise

## Promouvoir le Libre à la radio : « Libre à vous ! »

Étienne Gonnu, Isabella Vanni (April) 11h -> 11h55 Salle des Rancy

Présentation de « Libre à vous ! », l'émission de radio pour comprendre et agir avec l'April.

Débutant - Particulier, Associatif, Entreprise

## Participer au campus du libre 2023

Vincent Mabillot, Responsable de la licence CoLibre  $11h - 511h55$ 

Studio danse

Événement annuel des campus lyonnais honorant le libre dans l'Enseignement Supérieur et la Recherche.

Débutant - Particulier, Associatif, Entreprise

#### Quelles structures juridiques pour valoriser le travail au sein des projets libres ?

Vincent Bachelet 12h -> 12h55 Atelier du mouvement

Quelles structures juridiques pour valoriser le travail au sein des projets libres ?

Débutant - Associatif

#### Covid-19 et libertés numériques : bilan après 3 ans de pandémie

Bastien Le Querrec, Benoît Piédallu 12h -> 12h55 Salle des cultures

Quel bilan peut-on faire en termes de libertés fondamentales après 3 ans de pandémie ?

Débutant - Particulier, Associatif, Entreprise

#### Les entreprises du Logiciel Libre en AURA et en France

Ploss-RA 12h -> 12h55

Salle des Rancy

Les entreprises du Logiciel Libre en AURA, modèles économiques et situation en France.

Débutant - Particulier, Associatif, Entreprise

### AgentJ - L'antispam libre

Cyril Zorman  $12h \rightarrow 12h55$ 

Studio danse

11

Présentation de l'outil et sa roadmap.

```
Débutant - Particulier,
Associatif, Entreprise
```
## Reprendre facilement la main sur son clavier

Ergodis 12h -> 12h55 Salle des possibles

Reprendre le contrôle d'un geste quotidien : la frappe au clavier.

Débutant - Particulier

#### La Réparation Électronique : un bien commun et communautaire

WeKeys 13h -> 13h55

Studio danse

Une conférence dévoilant la nécessité d'un droit à la réparation pour l'autonomie des utilisateurs.

Débutant - Particulier, Associatif

#### Superflu Riteurnz, l'histoire d'un jeu vidéo libre

Gee 13h -> 13h55

Salle des Rancy

La longue histoire d'un jeu vidéo d'aventure humoristique libre et documenté !

Débutant - Particulier

## Ergonomie minimaliste du clavier : la sobriété heureuse

Fabien Cazenave (:kazé) 13h -> 13h55 Salle des possibles

Écrire en français sur des claviers 60%, 40%, 42 voire 34 touches... pourquoi, comment ?

Débutant - Particulier

## Foire aux questions

Association Rézine 13h -> 14h55

Vie citoyenne

On part de vos questions. On essaie d'y répondre.

Débutant - Particulier, Associatif, Entreprise

## CryptPad une suite office chiffrée ?

Arnaud Laprévote 13h -> 13h55 Atelier du mouvement

Venez découvrir CryptPad : une suite bureautique web collaborative open source et chifrée.

Débutant - Particulier, Associatif, Entreprise

#### Comment Risomes, commun agricole, utilise Zourit et le libre numérique.

Clailou 13h -> 13h55

Salle des cultures

L'histoire de la mise en usages de Zourit, chaton pour asso, par une asso paysane et citoyenne.

Débutant - Associatif

#### Promesses et (dés)illusions : une introduction technocritique aux blockchains

Pablo 14h -> 14h55 Studio danse

Sans pré-requis, comprendre le fonctionnement technique et surtout les limites des blockchains.

Confirmé - Particulier, Associatif, Entreprise

#### Le logiciel d'intelligence arti
cielle symbolique **RefPerSys**

Basile Starynkevitch 14h -> 14h55 Salle des possibles

Un logiciel libre d'intelligence artificielle symbolique moteur pour système expert sous Linux.

Confirmé - Particulier, Associatif, Entreprise

## Un commun de formation aux outils éthiques à destination des acteur·ices de la médiation numérique

Angie Gaudion 14h -> 14h55

Salle des Rancy

Ou comment faire d'une expérimentation un outil pour tous·tes !

Débutant - Particulier, Associatif, Entreprise

#### Financement du logiciel libre par l'Europe : 3 ans de soutien à Meta-Press.es

Simon Descarpentries 14h -> 14h55 Salle des cultures

Découvrez avec quelle simplicité et quelle efficacité la NLnet peut soutenir votre logiciel libre.

Confirmé - Particulier, Associatif, Entreprise

## LoTemplate - le générateur de documents

Cyril Zorman 14h -> 14h25 Atelier du mouvement

LoTemplate est un générateur de documents à partir de modèles odt vers du doc, pdf et odt.

Débutant - Particulier, Associatif, Entreprise

## La bibliothèque web to print

LucileOlympeHaute 14h30 -> 14h55 Atelier du mouvement

Collection d'éditions imprimées réalisées avec des outils libres et web.

#### PiRogue tool suite : analyse forensique et analyse réseau de terminaux mobiles

Esther 15h -> 15h55 Salle des possibles

Présentation des outils open source pour l'analyse forensique et analyse réseau de terminaux mobiles.

Confirmé - Particulier, Associatif, Entreprise

#### Le self-data par la Métropole de Lyon : vers des services innovants respectueux des données personnelles

Jégat Myriam, Nouts Hugo 15h -> 15h55 Salle des Rancy

Présentation de services innovants autour de "bulles" de données sous contrôle des utilisateurs.

Débutant - Particulier

#### Devenir pro de la communication avec du libre

Vincent Mabillot, Responsable de la licence CoLibre 15h -> 15h55 Salle des cultures

Présentation du nouveau parcours pédagogique de la licence pro CoLibre.

Confirmé - Particulier, Associatif, Entreprise

## L'écran et le papier, une histoire croisée de CSS print avec Paged.js et **WeasyPrint**

Julien Taquet, Guillaume Ayoub, Julie Blanc, Lucie Anglade 15h -> 15h55 Atelier du mouvement

Une conférence autour des pratiques de CSS Print avec Paged.js et WeasyPrint.

Débutant - Particulier, Associatif, Entreprise

## Culendar : un agenda en curses

mit 15h -> 15h25

Studio danse

Présentation et démonstration de Culendar, pour avoir un bel agenda dans son terminal.

Débutant - Particulier

## Ne jette pas ton ordi, ... répare le futur !

Fifrellin 15h30 -> 15h55 Studio danse

Dans cette intervention, je présenterai comment « réparer le futur » au travers de la collecte...

Débutant - Particulier, Associatif, Entreprise

#### Dolibarr pour les associations

Philippe Scoffoni 16h -> 16h55

Studio danse

Gérer vos adhérents, cotisations, dons et plus si affinité avec Dolibarr.

Confirmé - Associatif

#### Comment nos villes peuvent-elles contribuer à un monde plus libre ?

COIS Antonin 16h -> 17h25

Salle des Rancy

Explorons ensemble les enjeux et leviers de politiques publiques en faveur d'un autre numérique.

Débutant - Particulier, Associatif, Entreprise

#### Un outil libre de gestion de commandes groupées : son histoire et ses virages

Laetitia Getti 16h -> 16h25

Vie citoyenne

Je vous présente la Chariotte, le début de ce projet et tous les questionnements qui l'accompagnent.

Débutant - Particulier, Associatif

#### Le logiciel libre, une lutte politique pour une société plus juste et plus durable

Étienne Gonnu 16h -> 16h55 Salle des cultures

Échanges autour de l'action institutionnelle de l'April.

Débutant - Particulier

## Gérer et partager ses fichiers "librement" !

Bertrand Paris-Romaskevich, DA SILVA Danny 16h -> 16h55 Salle des possibles

Envie de vous passer de Google Drive, Dropbox et consorts ? Découvrez Nextcloud<sup>1</sup>

Débutant - Particulier, Associatif, Entreprise

### SILICOOP, un projet de coopérative pour la microélectronique libre

Edouard LAFON 16h -> 16h55 Atelier du mouvement

Comment associer économie circulaire et logiciel libre dans une entreprise industrielle.

Confirmé - Particulier, Associatif, Entreprise

## La libération de la Collection Ludomire - Une expérience d'édition libre en cours

Lionel Jeannerat 17h -> 17h55 Salle des cultures

Présentation du projet de publication sous licence libre d'une collection SFFF de PVH éditions.

Débutant - Particulier, Associatif, Entreprise

## Le Libre au service des Podcasts

Benjamin Bellamy 17h -> 17h55

Studio danse

Encore plus qu'ailleurs, les logiciels libres sont essentiels dans l'écosystème des podcasts.

Débutant - Particulier, Associatif, Entreprise

## Concert de musique libre

KPTN 17h -> 17h55

Vie citoyenne

Un concert de musique libre de KPTN (https://www.kptn.org), chanson française, pop/rock.

Débutant - Particulier

## Haiku, c'est pas que nous !

François Revol, PulkoMandy 17h -> 17h55 Salle des possibles

Haiku est un système d'exploitation libre, inspiré de BeOS.

Confirmé - Particulier

## Les métiers d'un éditeur de Logiciel Libre

Ludovic Dubost, Clément Aubin 17h -> 17h55 Atelier du mouvement

Faire de la contribution au logiciel libre un métier, et si c'était possible ?

Débutant - Particulier, Associatif, Entreprise

19

## Ateliers samedi

#### Donnez ses mots d'où qu'ils viennent : initiation à la contribution au Dictionnaire des francophones

Nadia SEFIANE 10h -> 10h55 Espace Public Numérique

Tes mots sont pas dans le dico ? Découvre comment participer à un dictionnaire collaboratif !

Débutant - Particulier, Associatif, Entreprise

## Auto-hébergez Tracim

Tracim 10h -> 10h55 La fosse aux ours

Comment auto-héberger soit même la solution Tracim et pouvoir la mettre à jour facilement.

Débutant - Particulier, Associatif, Entreprise

### Les outils d'apprentissage innovants et libres.

Damien Renou  $11h - 511h55$ La fosse aux ours

Les outils d'apprentissage innovants et libres digitaux et jeux de société hybrides.

Débutant - Particulier, Associatif, Entreprise

#### Elixir, pour de la programmation parallèle et fonctionnelle

Stéphane Bortzmeyer 11h -> 12h55 Espace Public Numérique

Découverte du langage de programmation Elixir, avec du concret (des serveurs et clients Internet).

Confirmé - Particulier, Associatif, Entreprise

#### Outillons-nous pour nos ateliers numériques (atelier long - 1h55)

Aude Mugnier, Romain Renaud, Mélissa, Julie 11h -> 12h55

Vie citoyenne

Partager et découvrir des méthodes et outils d'animation pour améliorer nos ateliers grands publics.

Débutant - Particulier, Associatif, Entreprise

#### Découvrir et utiliser Vikidia

Antoine / MG3, Galdrad 12h -> 12h55 La fosse aux ours

Initiation à la contribution sur Vikidia, l'encyclopédie libre et collaborative de la jeunesse.

Débutant - Particulier, Associatif

## Atelier Wikipédia

Kawak 13h -> 13h55 La fosse aux ours

Atelier de présentation "comment contribuer sur Wikipédia" et des projets de la galaxie Wikimédia.

```
Débutant - Particulier,
Associatif
```
## Installer /e/OS sur son smartphone

e Foundation

13h -> 13h55 Espace Public Numérique

Envie d'essayer /e/OS ? Plusieurs options s'ofrent à vous.

Débutant - Particulier, Associatif, Entreprise

#### Atelier découverte de Rust

Axel (darnuria), Benjamin, Aurélia Dolo, Guillaume Gomez 14h -> 14h55

La fosse aux ours

Découvrir les bases du langage Rust dans la bonne humeur !

Confirmé - Particulier, Associatif, Entreprise

#### Plateforme data de la Métropole de Lyon : prise en main et exploitation des données

Jérémy Gaillard, Daniau 14h -> 14h55 Espace Public Numérique

Découverte de https://data.grandlyon.com et manipulations des données avec des outils open source.

Débutant - Particulier, Associatif, Entreprise

## Auto héberger Murena cloud sur un serveur

e Foundation 15h -> 15h55 Espace Public Numérique

Auto héberger Murena cloud sur un serveur.

```
Débutant - Particulier,
Associatif, Entreprise
```
## Audit du design de vos sites web

Brume 15h -> 15h55 La fosse aux ours

Dans cet atelier, Brume, membre de La Contre-Voie, vous propose un audit de votre site web.

Demo de Coloc'Auto : webapp libre pour des voitures en commun !

Clara Beaumont 15h -> 15h55

Vie citoyenne

Démonstration de l'app et discussion ouverte sur les projets de communs en matière de mobilité.

Débutant - Particulier, Associatif

## Khanatelier créatif

Squeeek 16h -> 17h55 La fosse aux ours

Venez co-créer un morceau de l'univers du Khanat - en licence libre, évidemment !

Débutant - Particulier

#### CSS print et communautés de pratiques

Julien Taquet, Guillaume Ayoub, Julie Blanc, Lucie Anglade 16h -> 17h55 Espace Public Numérique

Discussions et échanges autour des outils CSS print et l'amélioration des spéci
cations du W3C.

Confirmé - Particulier, Associatif, Entreprise

## Confs dimanche

#### OpenSCAD/BOSL2, modélisation paramétrique pour impression 3D

cdc 11h -> 11h55 Salle des possibles

BOSL2 est une bibliothèque simpli
ant l'usage d'OpenSCAD, un logiciel de modélisation 3D.

Confirmé - Particulier

#### FDN et la FFDN, pour un Internet libre, neutre et militant

Khrys 11h -> 11h55 Salle des Rancy

C'est quoi, un FAI militant ? Pourquoi est-ce particulièrement important ? Réponses par l'exemple.

## Enseigner l'Ingénierie Soutenable

Association Scenari - Paul Saada 11h -> 11h55 Studio danse

Collaborer et se former sur les enjeux de soutenabilité de l'ingénierie avec Scenari.

```
Débutant - Particulier,
Associatif, Entreprise
```
#### YunoHost : hébergez vos propres médias et votre bout d'Internet

tituspijean 11h -> 11h55 Atelier du mouvement

Prenez le contrôle de votre vie numérique, librement, pour vous seul ou à plusieurs.

```
Débutant - Particulier,
Associatif, Entreprise
```
Débutant - Particulier

#### Souveraineté numérique et bureautique libre

Perdreau Régis  $11h - 11h55$ 

Vie citoyenne

Etat du projet LibreOffice, outil de souveraineté numérique, contributions de la communauté.

Débutant - Particulier, Associatif, Entreprise

## La tragédie des communs numériques

Amélie Charles 12h -> 12h55 Atelier du mouvement

Dé
nition de la notion de tragédie des communs numériques. Et surtout, comment l'éviter ?

Débutant - Associatif, Entreprise

## Ptilouk.net Éditions, des livres imprimés sous licence libre

Gee

12h -> 12h55 Salle des cultures

Processus éditorial (technique et administratif) pour des livres sous licence libre.

Débutant - Particulier, Associatif, Entreprise

Exodus Privacy - Analyse du comportement des applications Androïd, quels enjeux pour notre vie privée ?

xakan, Codimp 12h -> 12h55 Salle des Rancy

Présentation de l'association, de son fonctionnement ainsi que des enjeux du travail réalisé.

Débutant - Particulier, Associatif, Entreprise

## Comment réduire sa consommation électrique avec GNU/Linux ?

Michael Opdenacker 12h -> 12h55 Salle des possibles

Tout plein d'astuces pour garder votre pingouin au frais quand le climat se réchauffe.

Confirmé - Particulier, Entreprise

## Accessibilité : tooter pour toutes et tous

Amaury Carrade  $12h - 12h55$ Studio danse

Sur les réseaux sociaux, les personnes avec handicap sont souvent à l'écart. Comment y remédier ?

Débutant - Particulier, Associatif, Entreprise

#### Recherche avancée pour votre application "legacy"

David Pilato 13h -> 13h55 Studio danse

Comment mixer SQL et NoSQL sans faire la révolution ?

Confirmé - Entreprise

## Jouons avec les flux Web

Marien Fressinaud 13h -> 13h55 Salle des cultures

Les flux Web ne sont pas morts ! Jouons ensemble avec de petites démos pour les (re)découvrir.

Confirmé - Particulier

#### Et si les femmes n9avaient pas été éjectées de l'informatique ?

Esther, Lila, Mélissa 13h -> 13h55 Atelier du mouvement Présentation d'un travail

créatif d'imaginaire autour d'espaces numériques féministes et désirables.

Débutant - Particulier, Associatif, Entreprise

#### Web scrapping : retrospective et leçons tirées de l'intégration de 675 sources à Meta-Press.es

Simon Descarpentries 13h -> 13h55

Salle des possibles

Florilège de bizarreries qu'on croise vraiment sur  $le$  web...

Confirmé - Particulier, Associatif, Entreprise

#### Batir un écosystème mobile libre protecteur de la vie privée pour le plus grand nombre : l'histoire d'/e/OS et Murena

e Foundation 13h -> 13h55 Salle des Rancy

L'histoire d'/e/OS et Murena. https://e.foundation/fr/ https://murena.com/.

Débutant - Particulier, Associatif, Entreprise

## Récit de la dégooglisation de notre coopérative Grap

Quentin Dupont, Sylvain LE GAL 14h -> 14h55 Salle des cultures

Récit de 4 années pour dégoogliser notre coopérative autogérée.

Débutant - Associatif, **Entreprise** 

## Vous ne savez pas utiliser Wikipédia

Denis Dordoigne 14h -> 14h55 Salle des possibles

Obtenez des compétences institutionnelles, philosophiques et juridiques pour bien utiliser Wikipédia.

Débutant - Particulier, Associatif

#### Musique Libre - Dogmazic, un témoignage des cultures libres

Alain Imbaud - Aisyk 14h -> 14h55

Studio danse

Cette conférence se propose de faire un historique de l'association Musique Libre et de ses projets.

Débutant - Particulier, Associatif, Entreprise

#### Pourquoi aime-t-on l'optimisation pour l'engagement ?

Océane 14h -> 14h55 Atelier du mouvement

L'optimisation pour l'engagement, c'est pour les pauvres.

Débutant - Particulier

## PeerTube en 2023, ça donne quoi ?

Association Skeptikon 14h -> 14h55 Salle des Rancy

Petit tour d'horizon de ce qui existe sur PeerTube, une alternative libre et décentralisée à YouTube.

Débutant - Particulier, Associatif, Entreprise

## En attendant Godot ...

Jovian HERSEMEULE 15h -> 15h55 Atelier du mouvement

Courte conférence introductive tout public pour découvrir le moteur de jeu libre \*\*Godot\*\*.

Débutant - Particulier

#### Contribuer à **Wikisource**

Michael Scherer 15h -> 15h55 Salle des possibles

Découvrez le projet Wikisource, la bibliothèque de texte libres et gratuits du mouvement Wikimedia.

Débutant - Particulier, Associatif

#### TACT, plateforme libre pour transcrire par crowdsourcing

Anne Garcia Fernandez 15h -> 15h55

Studio danse

29

TACT est un logiciel libre et gratuit pour gérer des projets de transcription (image/pdf vers texte).

Débutant - Particulier, Associatif, Entreprise

## Quelles avancées pour Demain Supermarché ?

DemainSupermarché 15h -> 15h55 Salle des cultures

Breaking news : déménagement, changement d'échelle en 2023 après une migration du nuage en 2022.

Débutant - Particulier

## Projection-débat de "Disparaître - Sous les radars des algorithmes"

JdLL - Organisation, Marc Meillassoux 15h -> 17h55

Salle des Rancy

Comment protéger sa vie privée en ligne à l'heure du capitalisme de surveillance ?

Débutant - Particulier, Associatif, Entreprise

#### 15 ans de logiciel libre en milieu professionel - Quelle position adoptée ?

Gallavardin 16h -> 16h55

Studio danse

Usage des logiciels en entreprise, quelles positions adopter envers eux ?

Débutant - Entreprise

## Decidim, un logiciel libre pour la participation citoyenne

**THTVFND** 16h -> 16h55

Atelier du mouvement

Présentation de Decidim et du monde des logiciels de participation citoyenne.

Débutant - Particulier, Associatif

Créer une communauté d'utilisateurs autour d'un logiciel de gestion libre pour des supermarchés coopératifs

Virginie Dewulf 16h -> 16h55 Salle des cultures

Une coopérative belge d'informaticiens invite ses clients à codécider de l'évolution de leur outil.

Débutant - Associatif, **Entreprise** 

#### Neovim, un IDE open source, flexible, et pas si compliqué

Florian Merle, Mathias Arlaud 16h -> 16h55 Salle des possibles

Comment rendre Neovim, un éditeur austère de prime abord, accessible et plaisant a utiliser ?

Confirmé - Particulier, Associatif, Entreprise

#### Comment commencer ABC

17h -> 17h55

Salle des cultures

On commence toujours de rien. Et puis avec le temps, on finit à plusieurs. Avec un petit peu plus.

Débutant - Particulier

#### Les nouvelles licenses, openwashing ou évolution du libre ?

Michael Scherer 17h -> 17h55

Studio danse

Présentation et discussion autour de la BSL, de la licence anticapitaliste et autres nouveautés.

Débutant - Particulier, Associatif, Entreprise

## Vikidia, l'encyclopédie libre de la jeunesse.

Antoine / MG3, Galdrad 17h -> 17h55

Vie citoyenne

Plongez au coeur de l'encyclopédie collaborative des jeunes et de sa communauté !

## Peut-on éduquer aux médias à l'aide d'outil non libre et non éthique ?

Stéphane 17h -> 17h55 Atelier du mouvement

Une observation critique des certitudes technologiques de professionnels de l'éducation aux médias.

## Ateliers dimanche

#### Atelier "Escape the Classroom"

Laurent Geneste 11h -> 11h55 La fosse aux ours

Cet atelier vise à faire découvrir un moyen original de stimuler les apprentissages en programmation.

Débutant - Particulier, Associatif, Entreprise

## Atelier Cryptpad

Arnaud Laprévote 11h -> 11h55 Espace Public Numérique Découverte des fonctions

de base, création de formulaires, découverte des fonctions d'équipes.

Débutant - Particulier, Associatif, Entreprise

### Découvrez Signal pour échanger de façon sécurisée !

Gavy 12h -> 12h55 Vie citoyenne

Installez Signal et apprenez à protéger vos appels, visios et messages sur votre smartphone.

Débutant - Particulier, Associatif

#### Valoriser et mettre à jour vos données avec Datami

Julien Paris 12h -> 12h55 La fosse aux ours

Un widget libre pour visualiser et éditer des données, sans autre backend que Github ou Gitlab.

#### Créez votre propre bout d'Internet avec YunoHost

tituspijean 12h -> 12h55 Espace Public Numérique

Découvrez comment installer un serveur pour vos amis, associations ou collègues en moins d'une heure.

Débutant - Particulier, Associatif, Entreprise

## Atelier jeu vidéo Rust

Axel (darnuria), Benjamin, Aurélia Dolo, Guillaume Gomez 13h -> 14h55

La fosse aux ours

Un atelier accessible à tous pour s'initier à Rust à travers la programation d'un jeu video.

Confirmé - Particulier, Associatif, Entreprise

## La face cachée du Numérique

Philippe Cazeneuve 13h -> 13h55 Espace Public Numérique

Quel est l'impact environnemental de nos usages numériques ?

```
Débutant - Particulier,
Associatif
```
#### Intelligence Artificielle: quelle est la place du logiciel libre dans le débat ?

Laurent Costy 13h -> 13h55

Vie citoyenne

Consolider ensemble un argumentaire autour de la place du logiciel libre dans les débats sur l'IA.

```
Débutant - Particulier,
Associatif, Entreprise
```
## Comment accueillir des Libristes Sourds·es ?

Hocine 14h -> 14h55 Espace Public Numérique

Une sensibilisation à la langue des signes pour décrypter la Langue des Signes Française (LSF).

Débutant - Particulier, Associatif, Entreprise

#### Et si les femmes n9avaient pas été éjectées de l'informatique ? (Atelier d'imaginaire)

Esther, Lila, Mélissa 14h -> 15h55

Vie citoyenne

Atelier d'exploration pour s'imaginer des espaces numériques féministes et désirables.

Débutant - Particulier, Associatif, Entreprise

## Indexer ses documents bureautique avec la suite Elastic et FSCrawler

David Pilato 15h -> 15h55 La fosse aux ours

Venez découvrir par la pratique comment rechercher vos documents d'entreprise facilement.

Débutant - Associatif, Entreprise

## Mes yeux sur le bout des doigts

Aciah 15h -> 15h55 Espace Public Numérique

Pour 10 personnes : mise en situation les yeux bandés pour découvrir la navigation à l'aveugle.

Débutant - Particulier, Associatif, Entreprise

#### Imaginons ensemble la GULL Academy

Montpel'libre 16h -> 16h55

Vie citoyenne

La GULL Academy est imaginée dans un esprit de partage de compétences et d'expérience.

Débutant - Particulier, Associatif, Entreprise

tupperVim Fabien Cazenave (:kazé) 16h -> 17h55 La fosse aux ours Atelier participatif Vim

(et Neovim, Kakoune, Helix...).

Confirmé - Particulier

#### Faire un jeu avec Godot !

Jovian HERSEMEULE 16h -> 17h55 Espace Public Numérique

Venez faire votre propre jeu avec \*\*Godot\*\*, dans l'entraide et la bonne humeur !

Débutant - Particulier

## Pôle Gones

Découvrez en famille le numérique libre avec des activités adaptées aux enfants. Pendant les ateliers, pour un plaisir partagé, les petits geeks sont sous la responsabilité de leurs parents ou de l'adulte accompagnateur.

Situés dans la salle des murmures au sous-sol, les ateliers sont pour tous les enfants à partir de 7 ans. Venez nous voir, en empruntant l'escalier situé juste en face du bar.

## samedi

## Initiation à la MAO

Florent Romano 11h -> 11h55 Initiation, à travers le logiciel LMMS, à la musique assistée par ordinateur.

#### J'enregistre mon premier Podcast

Benjamin Bellamy  $12h - 12h55$ Viens avec une poésie, repars avec ton podcast !

#### Wikeys, le jeu pédagogique pour découvrir le fonctionnement de Wikipédia et Vikidia

Mathilde Louis  $13h - 213h55$ Atelier d'initiation à Wikeys, le jeu pédagogique lancé par Wikimédia France.

## Dessinons tous ensemble !

Anaïs Vidal 14h -> 14h55 Venez dessiner de supers poissons d'avril sur le tableau blanc interactif W<sub>BO</sub> I

## Mini Tournoi de Jeux Retro

Romain D. 15h -> 15h55

Petit tournoi amical autour de jeux retro comme Super Mario Kart, Bomberman ou encore Mario Party.

## Construire la paix grâce aux jeux vidéo libres

Observatoire des armements 16h -> 16h55 Découvrez le jeu 0AD pour construire votre village en harmonie avec d'autres communautés.

## Le Jeu du Gnou

Isabella Vanni (April) 17h -> 17h55

Coopérez pour libérer votre avatar et vaincre ensemble les dangers du numérique !

## dimanche

## Vikidia : créer ton encyclopédie libre !

Antoine / MG3 11h -> 11h55 Viens découvrir Vikidia, l'encyclopédie libre des plus jeunes à partir de 8 ans.

## Animations Tupi

Valérie & Co 12h -> 12h55

Découvrez le logiciel de graphisme Tupi au travers de trois animations.

#### Amusons nous avec ton Robot fais toi même

LesFousDuCode 13h -> 13h55 Ici tu vas apprendre à faire un robot. Le construire à partir d'objets que tu retrouveras chez toi.

## Frozen Bubble

Bellule 14h -> 14h55 Tirez des billes pour en aligner 3 et les faire toutes disparaître.

## Mari0

Victor D 16h -> 16h55 Venez vous amuser à un jeu vidéo libre qui reprend l'esthétique et le fonctionnement de super Mario.

## Les IA sont là !

Gauthier Dubuquoy 17h -> 17h55 Venez découvrir une Intelligence Artificielle qui transformera vos propositions de texte en images.

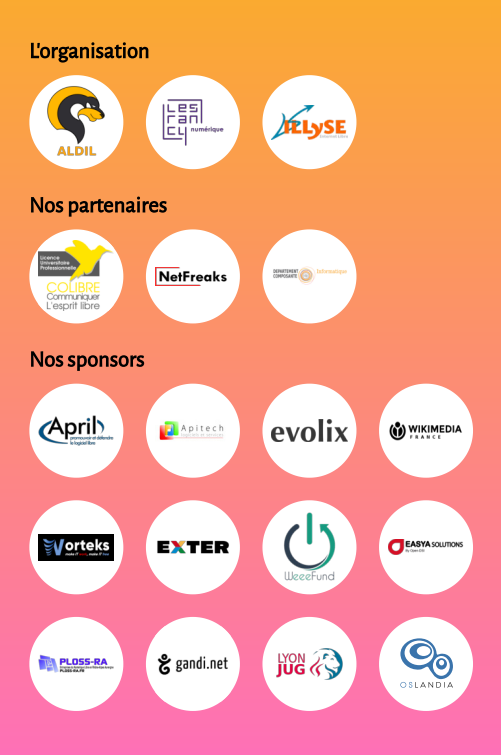